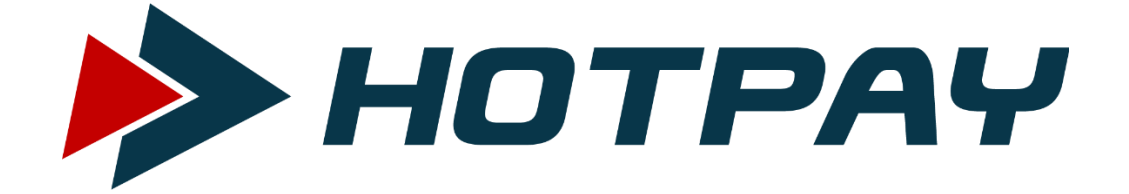

# Direct Carrier Billing technical documentation

ONE TIME AND SUBSCRIPTION PAYMENT

EPŁATNOŚCI SP. Z O.O. SP. K. UL. 27 STYCZNIA 9 | 34-120 ANDRYCHÓW

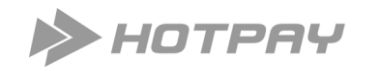

# TABLE OF CONTESTS

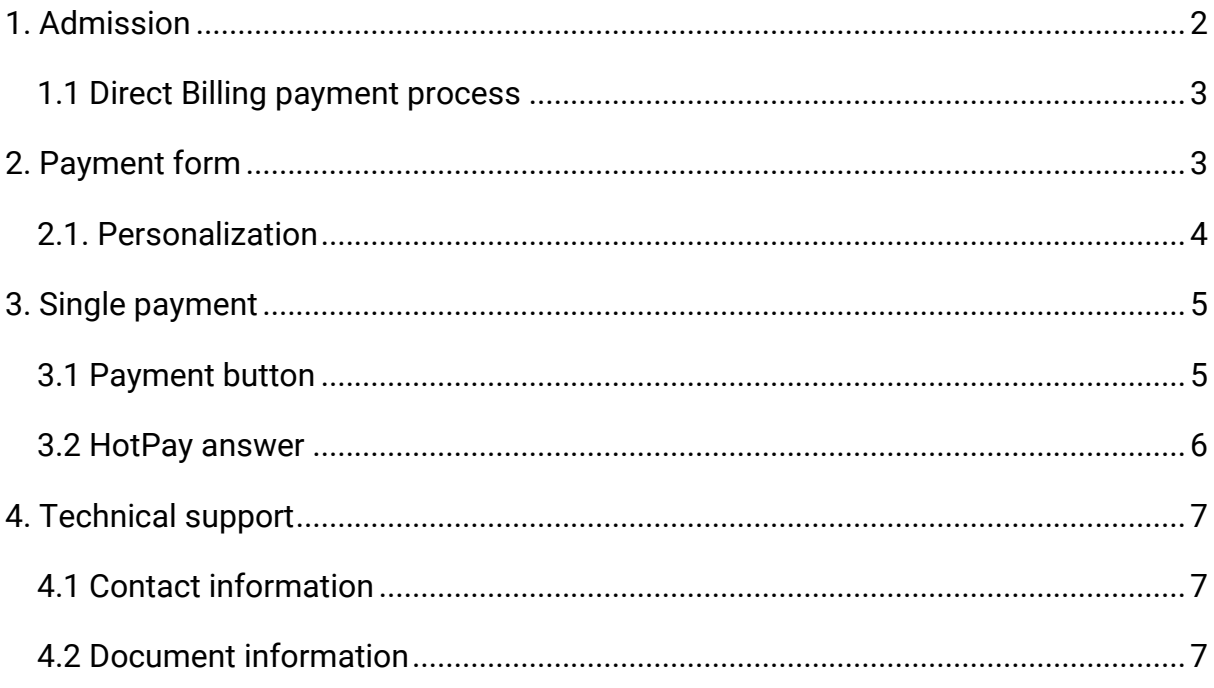

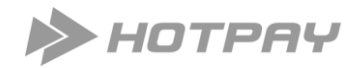

#### <span id="page-2-0"></span>1. Admission

Mobile payment is popular way to pay for digital goods. We are presenting some of the advantages of mobile payments:

- time needed to process payment (payment can be confirmed within ca. 2 minutes),
- simple payment formula,
- simple integration.

Direct Carrier Billing is payment model created to process transactions connected to pay for digital goods mainly. DCB i an alternative for SMS Premium Rate, but it is more flexible and because of that – better for digital enterpreneurs. The advantages of DCB is:

- − short payment time;
- − billing range: 1 250 PLN;
- − fast payment authorization;
- − bigger commisions.

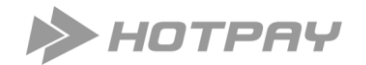

<span id="page-3-0"></span>1.1 Direct Billing payment process

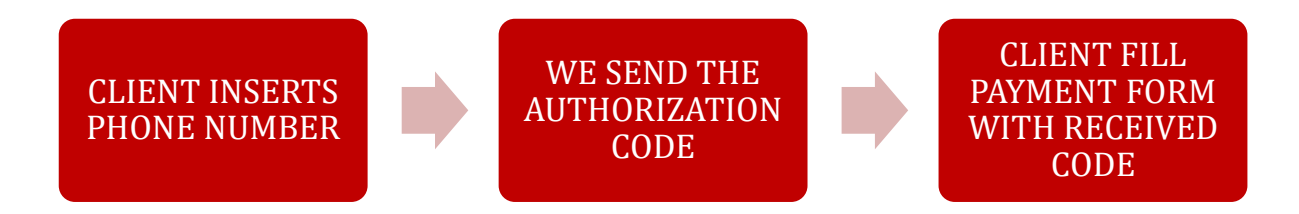

There is necessity to redirect client to our payment form (similar procedure is used to proceed bank payment). Redirect should be done from sale page with all parameters that is necessary (using POST method) to let HotPay show form with proper payment details.

#### 1.2 Payment verification

Our system is verifying the payment by sending a request to provider system. Provider system verifying provided number and send us if we can charge this number (minimizing abuse risk). All you need to start receive payments in DCB system is to place a payment button on your site or in your app.

#### <span id="page-3-1"></span>2. Payment form

All your payments generated with DCB will be generated with payment form. The shape of payment form is strictly defined by provider of payment system, so you cannot change it.

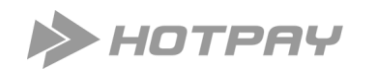

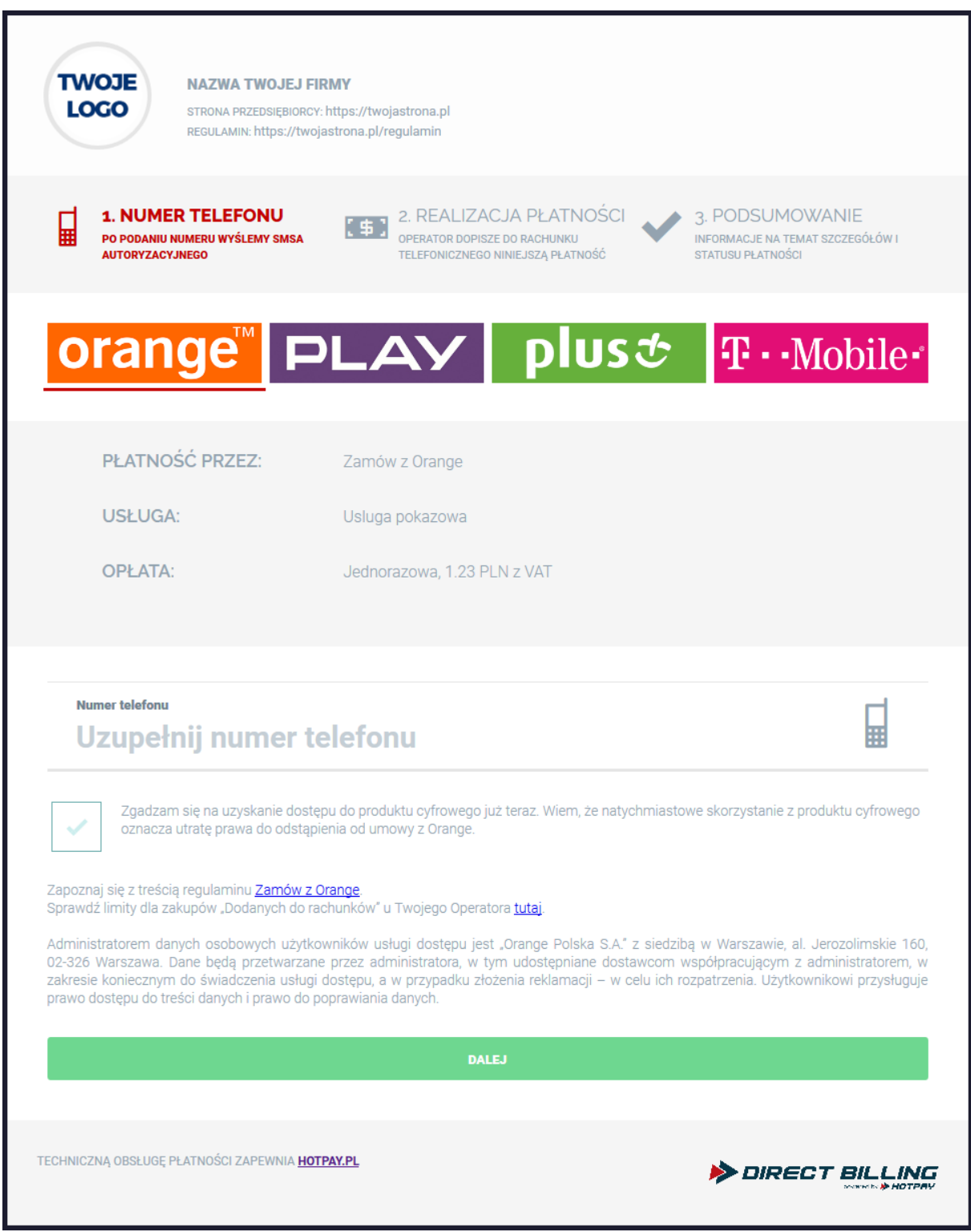

#### <span id="page-4-0"></span>2.1. Personalization

There are parameters which could be modified:

- − company's logo placed in top left corner;
- − form's background.

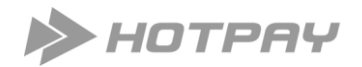

## <span id="page-5-0"></span>3. Single payment

Direct Carrier Billing payment require payment form to proceed every single payment. You cannot do whatever you want like with SMS Premium. HotPay Payment Form is placed here:

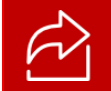

https://directbilling.hotpay.pl/

You have to send requests using this URL – POST method.

#### <span id="page-5-1"></span>3.1 Payment button

During payment process you have to send us the strict parameters listed below:

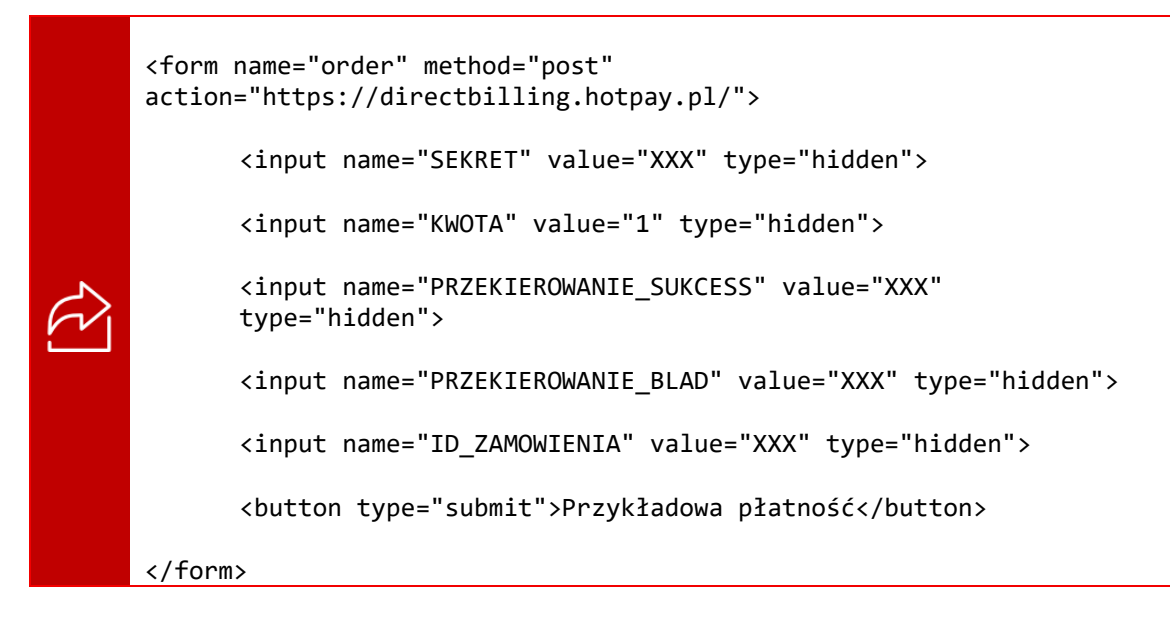

#### where:

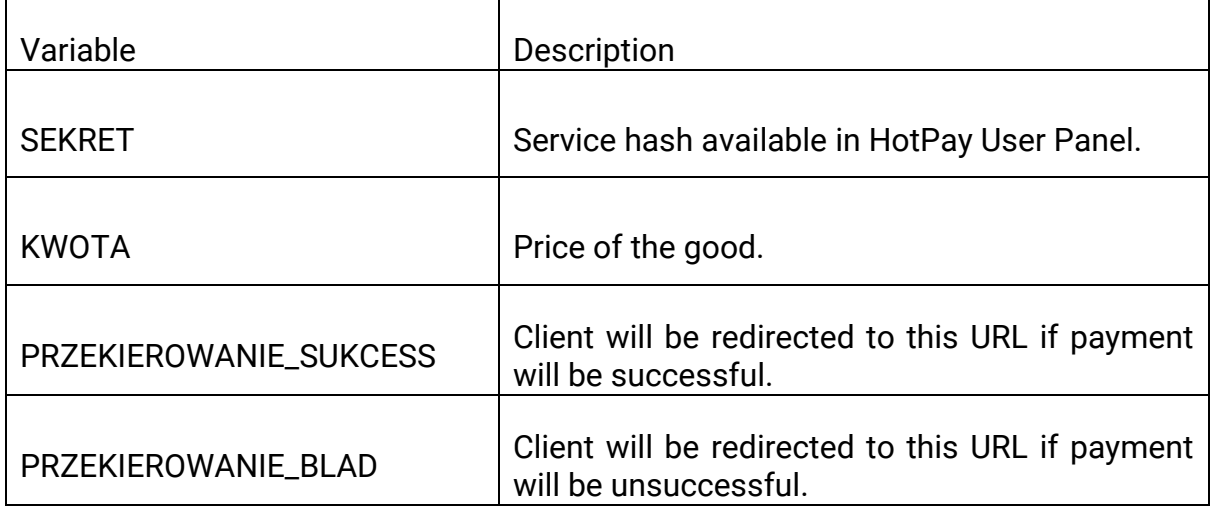

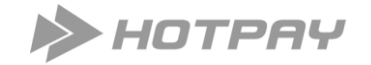

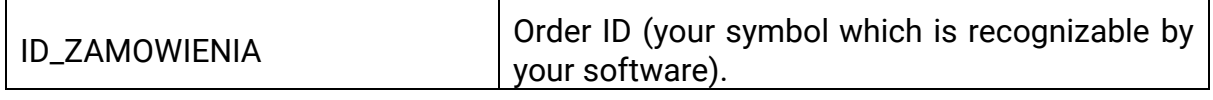

٦

#### <span id="page-6-0"></span>3.2 HotPay answer

 $\Gamma$ 

If our system notice that payment is correct and client was charged – we sent you a request with these parameters:

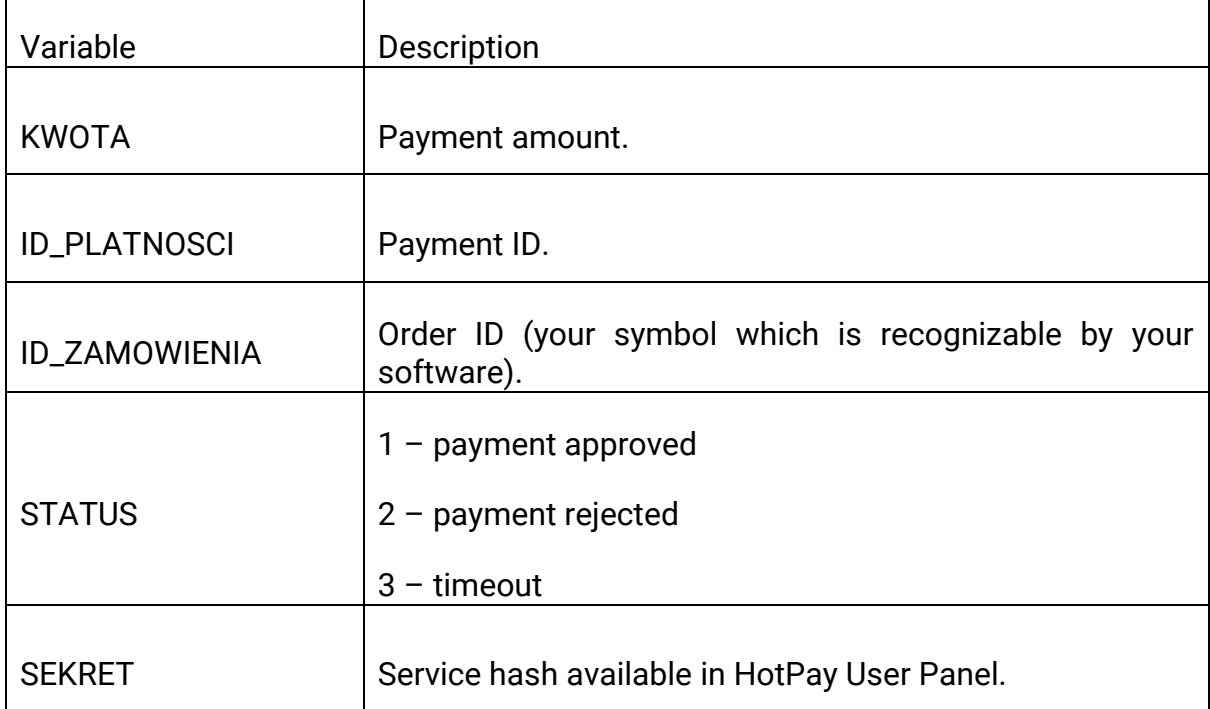

Each answer is delivered through a secret channel (details in HotPay User Panel).

Example code (PHP) which shows how to use above mechanics:

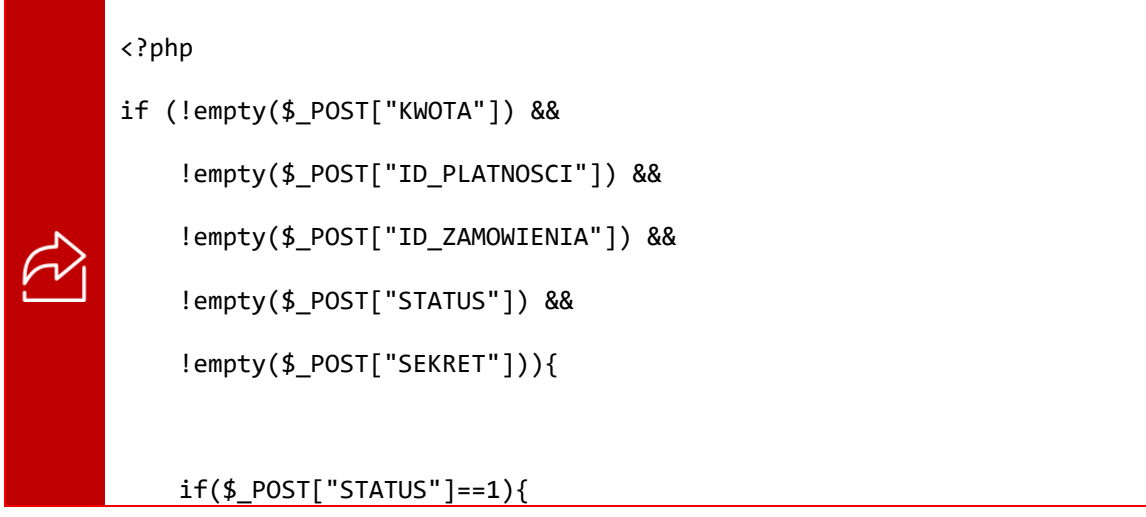

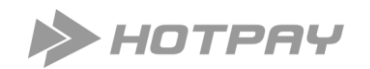

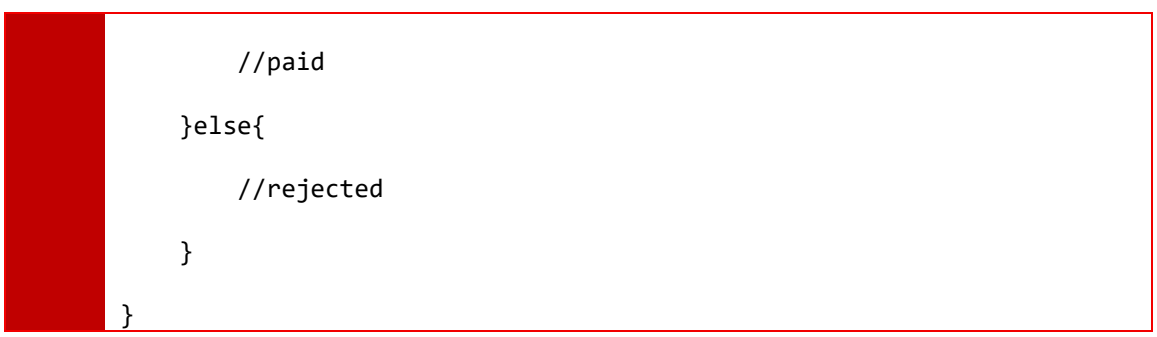

## <span id="page-7-0"></span>4. Technical support

### <span id="page-7-1"></span>4.1 Contact information

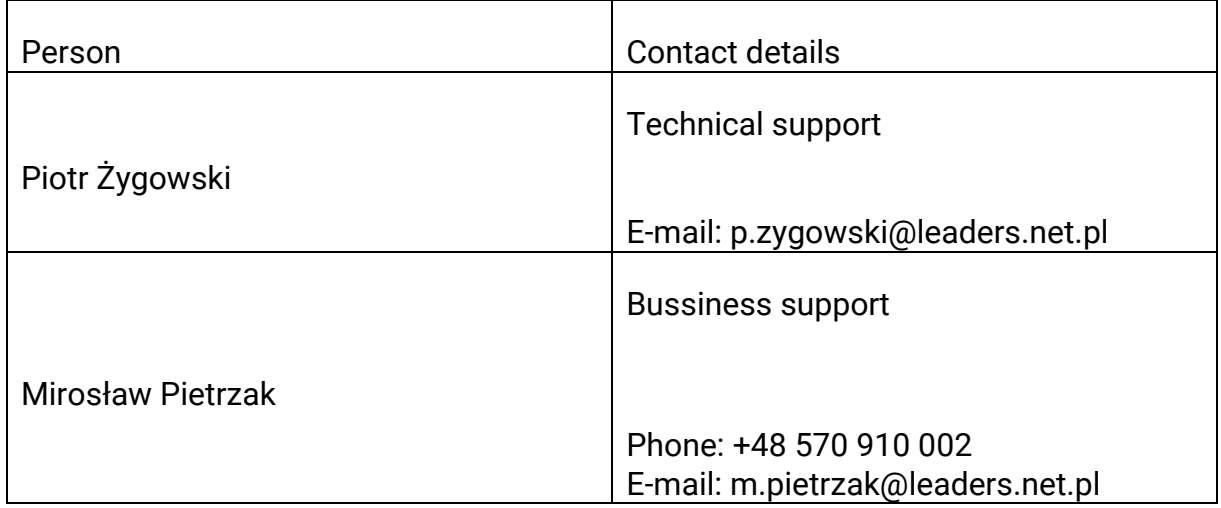

#### <span id="page-7-2"></span>4.2 Document information

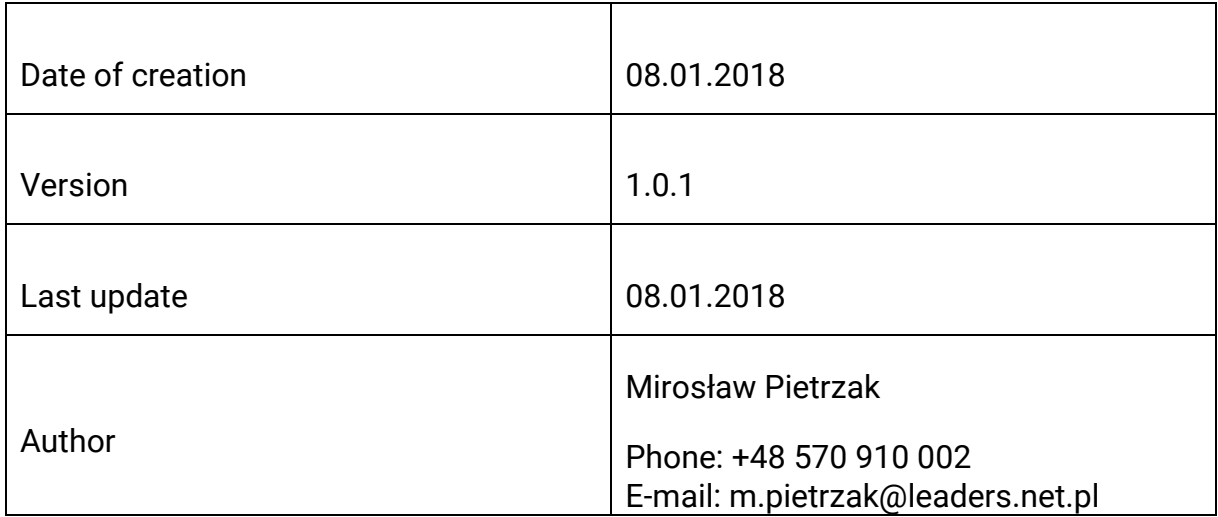